## Politechnika Krakowska im. Tadeusza Kościuszki

# Karta przedmiotu

obowiązuje studentów rozpoczynających studia w roku akademickim 2020/2021

Wydział Inżynierii Materiałowej i Fizyki

Kierunek studiów: Inżynieria Materiałowa Profil: Ogólnoakademicki

Forma sudiów: niestacjonarne **Kod kierunku: IM** 

Stopień studiów: II

Specjalności: Inżynieria spajania materiałów,Materiały i technologie przyjazne środowisku,Materiały konstrukcyjne i kompozyty

## 1 Informacje o przedmiocie

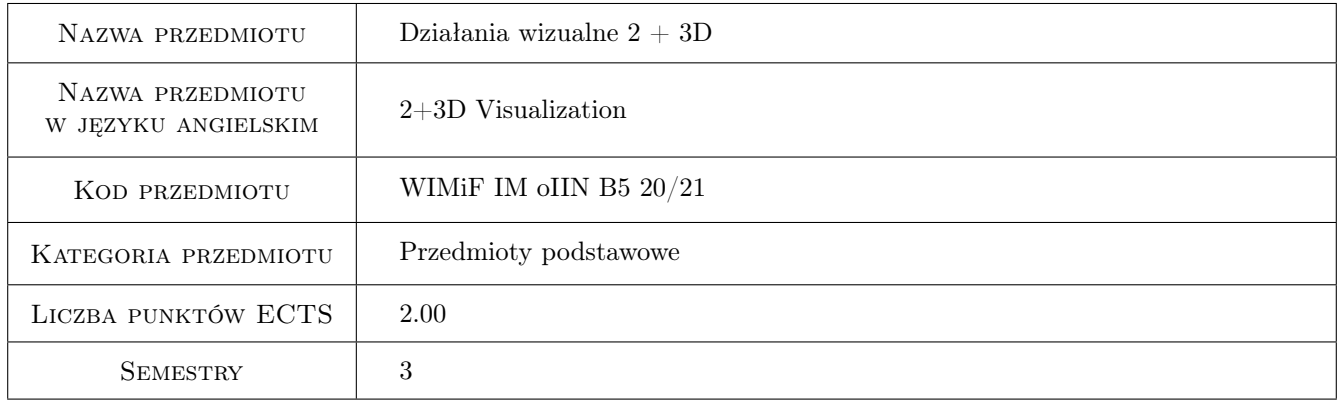

## 2 Rodzaj zajęć, liczba godzin w planie studiów

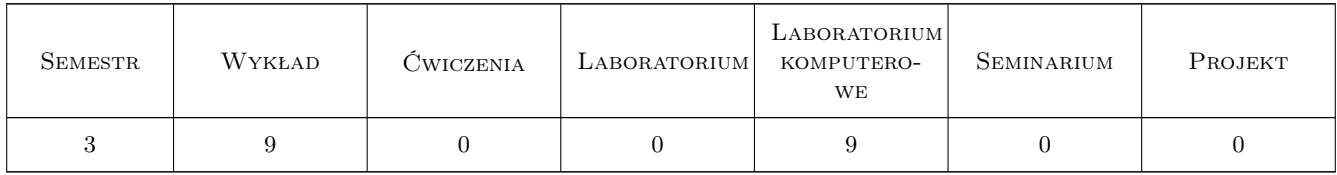

## 3 Cele przedmiotu

Cel 1 Przekazanie wiedzy i umiejetnosci z zakresu wizualizacji i grafiki komputerowej.

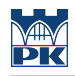

## 4 Wymagania wstępne w zakresie wiedzy, umiejętności i innych **KOMPETENCJI**

### 5 Efekty kształcenia

- EK1 Wiedza Student zna pojecia zwiazane z grafika rastrowa i wektorowa.
- EK2 Wiedza Student zna zasady akwizycji i edycji obrazów cyfrowych oraz ideę filtracji obrazów.
- EK3 Wiedza Student zna teorie transformacji geometrycznych rzutowania w przestrzeni 3D, macierzy transformacji i układów współrzednych.
- EK4 Umiejętności Student potrafi wykorzystać oprogramowanie do grafiki w celu tworzenia grafiki 2 i 3d.

## 6 Treści programowe

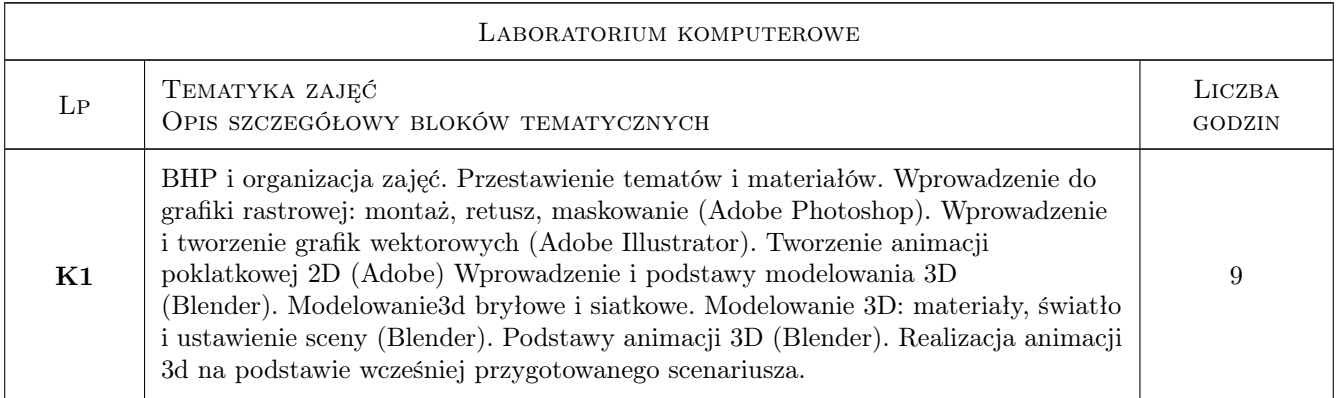

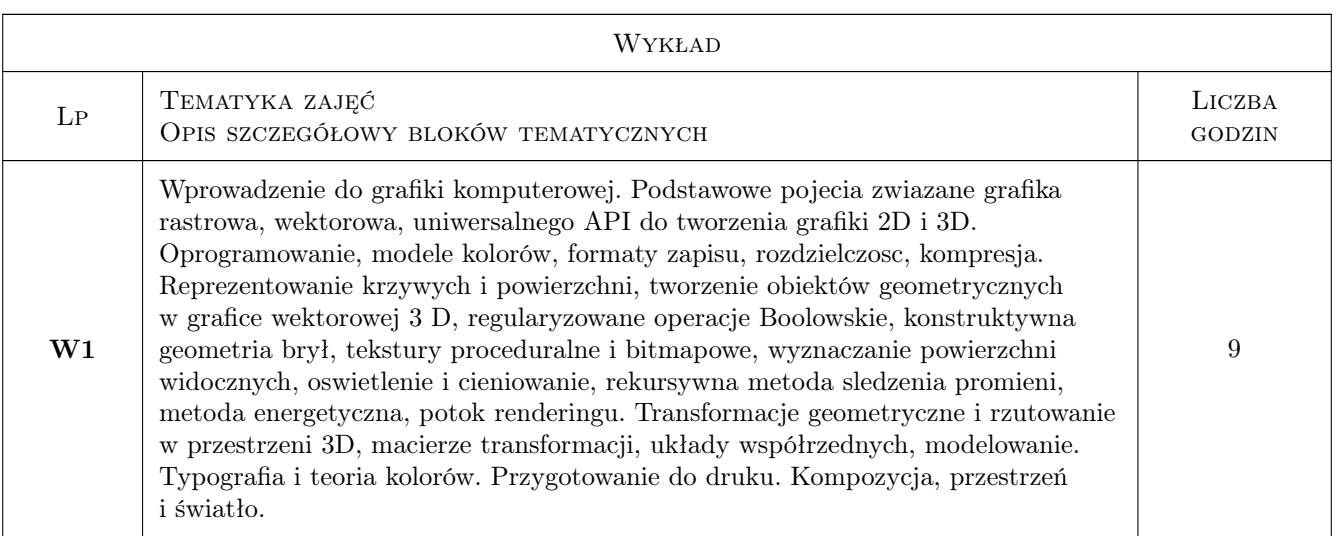

## 7 Narzędzia dydaktyczne

- N1 Wykłady
- N2 Laboratoria komputerowe

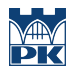

## 8 Obciążenie pracą studenta

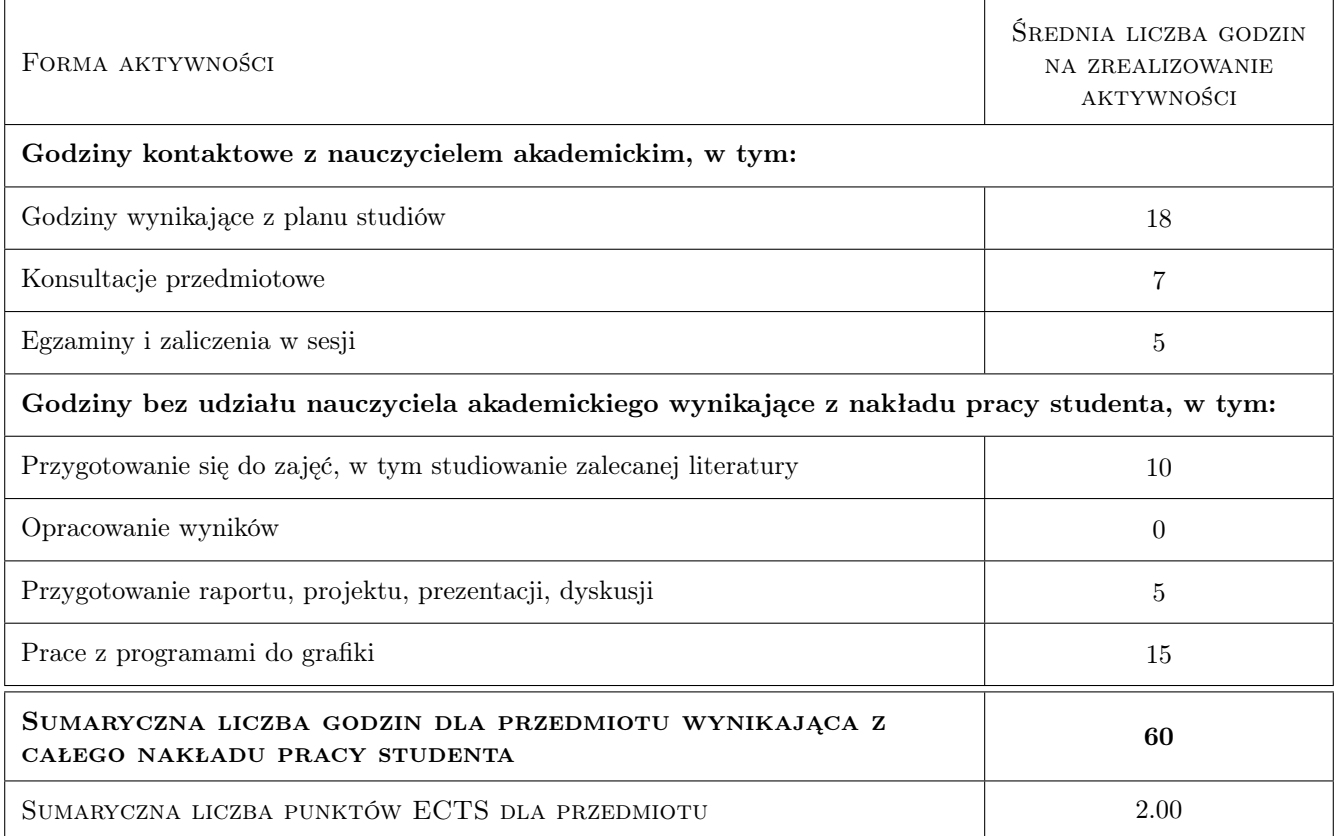

## 9 Sposoby oceny

Studenci wykonuja zadania w ramach laboratorium komputerowego, które oceniane jest w zaleznosci od stopnia zaawansowania. Warunkiem zaliczenia przedmiotu sa pozytywne oceny z kazdego laboratorium oraz końcowego testu.

#### Ocena formująca

F1 Projekt indywidualny.

F2 Test

#### Ocena podsumowująca

P1 Średnia ważona ocen formujących

P2 Egzamin pisemny

#### Warunki zaliczenia przedmiotu

W1 Zalicznie laboratoriów.

W2 Pozytywna ocena z egzaminu.

#### Ocena aktywności bez udziału nauczyciela

B1 Test

## Kryteria oceny

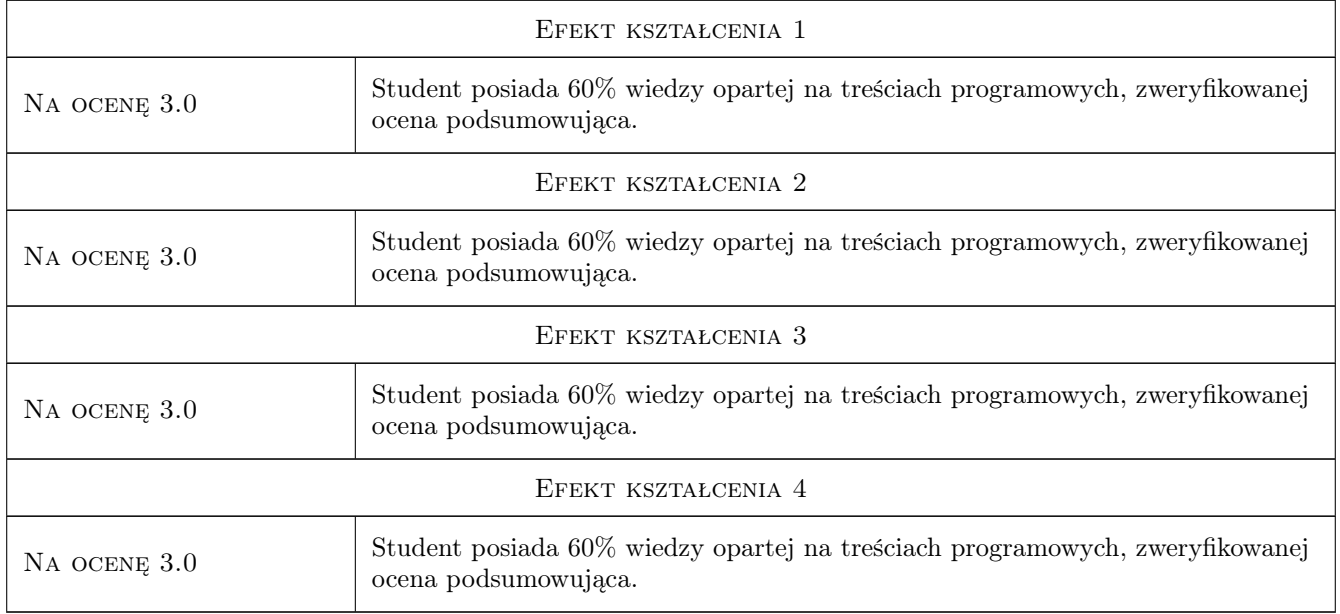

## 10 Macierz realizacji przedmiotu

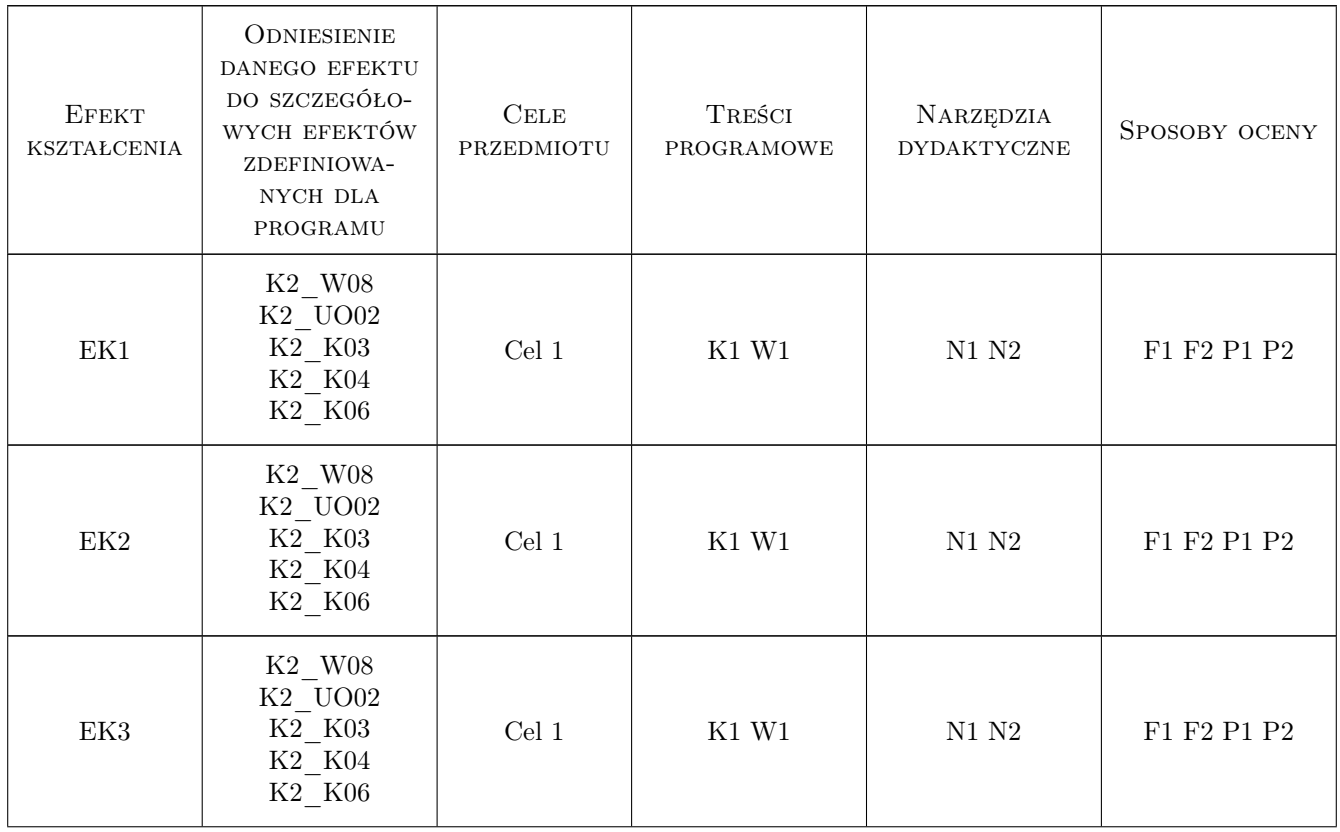

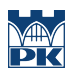

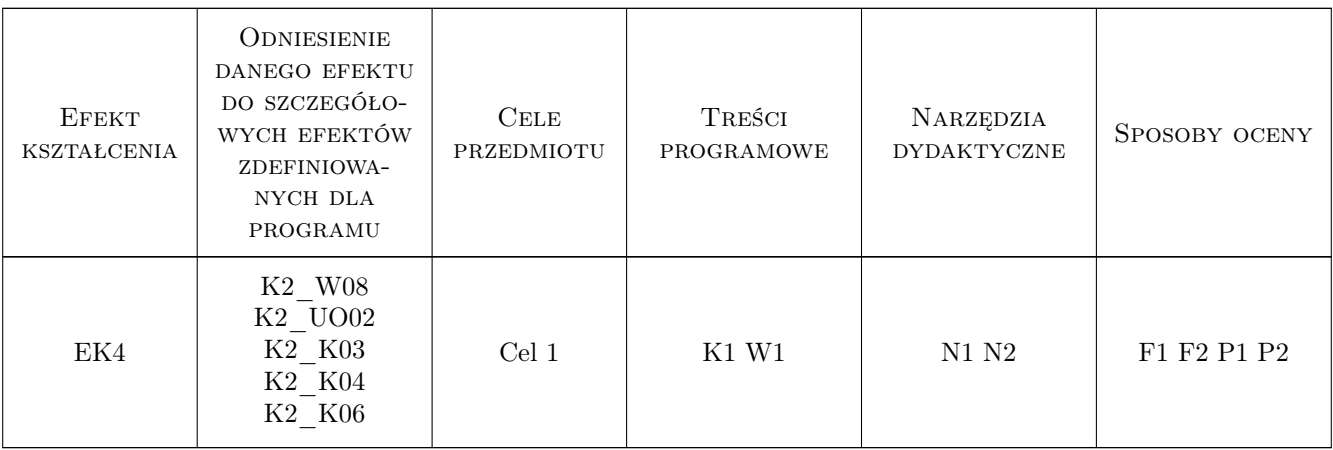

## 11 Wykaz literatury

#### Literatura podstawowa

[1 ] Foley — Wprowadzenie do grafiki komputerowej, Warszawa, 2001, Wydawnictwo WNT

#### Literatura uzupełniająca

[1 ] Kelby S. — Efekty specjalne Photoshop, Gliwice, 2005, Wydawnictwo Helion

#### 12 Informacje o nauczycielach akademickich

#### Osoba odpowiedzialna za kartę

dr hab. inż. prof. PK. Zbigniew Latała (kontakt: zbigniew.latala@pk.edu.pl)

#### Osoby prowadzące przedmiot

1 dr hab. inż. prof. PK Zbigniew Latała (kontakt: zbigniew.latala@pk.edu.pl)

2 mgr Elżbieta Kocyłowska (kontakt: elzbieta.kocylowska@pk.edu.pl)

## 13 Zatwierdzenie karty przedmiotu do realizacji

(miejscowość, data) (odpowiedzialny za przedmiot) (dziekan)

. . . . . . . . . . . . . . . . . . . . . . . . . . . . . . . . . . . . . . . . . . . . . . . .

. . . . . . . . . . . . . . . . . . . . . . . . . . . . . . . . . . . . . . . . . . . . . . . .

PRZYJMUJĘ DO REALIZACJI (data i podpisy osób prowadzących przedmiot)